## **Busy Lamp Field (BLF)**

A BLF key monitors a specific user. When the user picks up his phone to make a call, the BLF key will light up red. Pressing the BLF key will dial the user programmed under that key when user's phone is idle. You can also pick up a call directly by pressing the BLF key when the monitored phone is ringing.

## Busy Lamp Field (BLF) for T-41

1. Long press (5 seconds) the memory key to program

★ **O**R Press Menu Features DSS Keys

Select the desired key

There are 5 line keys per screen for a total of 15 programmable keys. Use bottom button on right to switch between screens.

The screen will display:

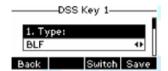

2 Use < or > or Switch to change parameter in each field Use down arrow (>) to select next field

Type: = BLF

Account ID = (don't change)

Label= Enter the name/extension to display on the screen next to the key

Value= The extension number to monitor Extension= The extension number to monitor

3. Press OK or Save